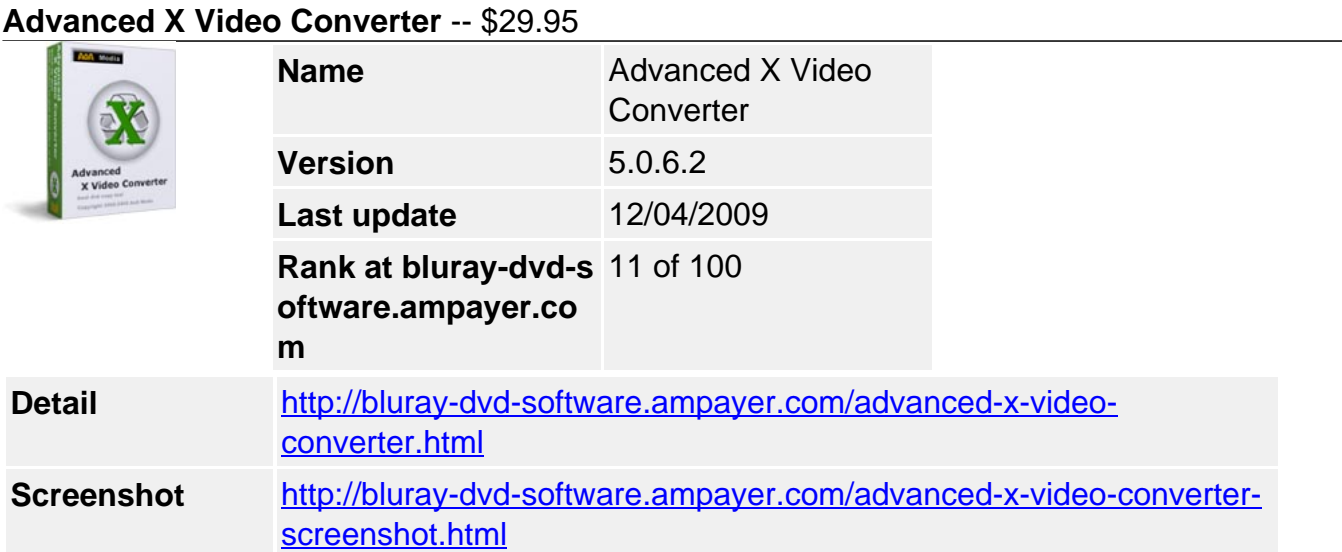

**Advanced X Video Converter** is a comprehensive video conversion software that makes it easy to convert, join, and split video files. It can also extract audio tracks and images from videos.

# **The supported Input and Output Formats**

**Convert:** AVI (DivX, XviD...), MPEG (MPEG-1, MPEG-2), MOV (QuickTime), WMV/ASF, MP4, 3GP, M4V, VCD/DAT and SVCD.

**To:**AVI, MPEG-1/MPEG-2, MOV, WMV/ASF, VCD/SVCD; WAV, WMA, MP3; BMP, JPG, PNG, TIF, GIF

## **What can Advanced X Video Converter do for you:**

## **1. Convert Videos Between Various Video Formats**

Advanced X Video Converter supports almost all popular video formats, e.g. AVI (DivX, XviD...), MPEG (MPEG-1, MPEG-2), MOV (QuickTime), WMV/ASF, MP4, 3GP, M4V, VCD/DAT and SVCD. If you have a collection of video files to convert from one format to another, you can transform them quickly in batch mode.

## **2. Join multiple videos in various formats into one large movie file**

Advanced X Video Converter lets you join small video files into a large movie file. You can take the vacation, wedding, and family movies that you have scattered on your hard drive, and combine them creatively into a single movie file. Your movies will be much more enjoyable when you can play them all at once, without interruption.

## **3. Split Video Into Smaller Pieces**

Advanced X Video Converter also splits large video files into smaller pieces. You can create files that are small enough to email to friends and family.

## **4. Extract Audio From Video**

If you want to listen to a song that's in the background of your video, you can use the Extract Audio from Video option that the program features, and you will get a standard WAV/WMA/MP3 audio file that you can play whenever you want, without having to run the video too.

#### **5. Extract Images From Video**

Also, if there's a view that you like in one of your movies, or you just want to convert a video

into images, Advanced X Video Converter will help you do this with the Convert Video to Pictures feature. You can change the number of pictures which will be taken per second, and you can select the start and end time, so that no unnecessary pictures are taken.

#### **System Requirements**

- Microsoft Windows 98SecondEdition, Windows NT/2000/2003, Windows XP, Vista.
- QuickTime Player (if you want to convert and playback MOV files).

Powered by [Blu-ray/DVD Software](http://bluray-dvd-software.ampayer.com) http://bluray-dvd-software.ampayer.com